XXXXXXXX © CANON INC. 2014 PRINTED IN XXXXXXXX

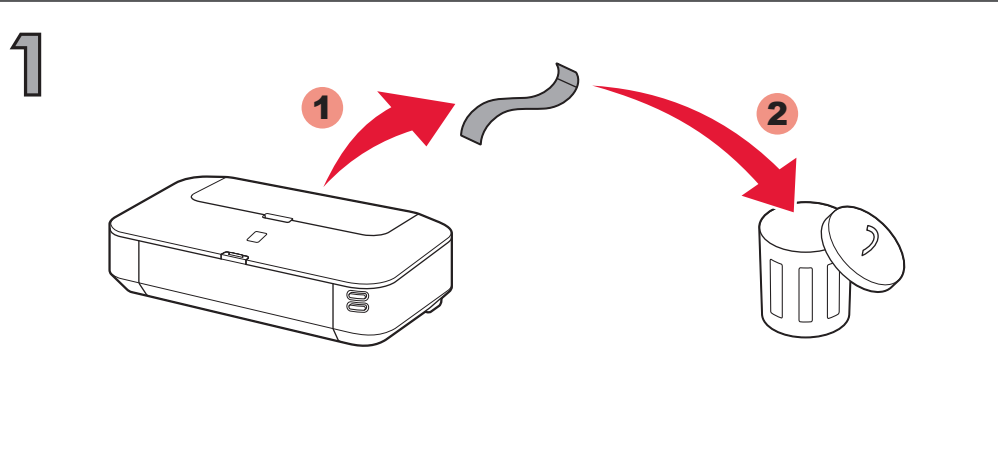

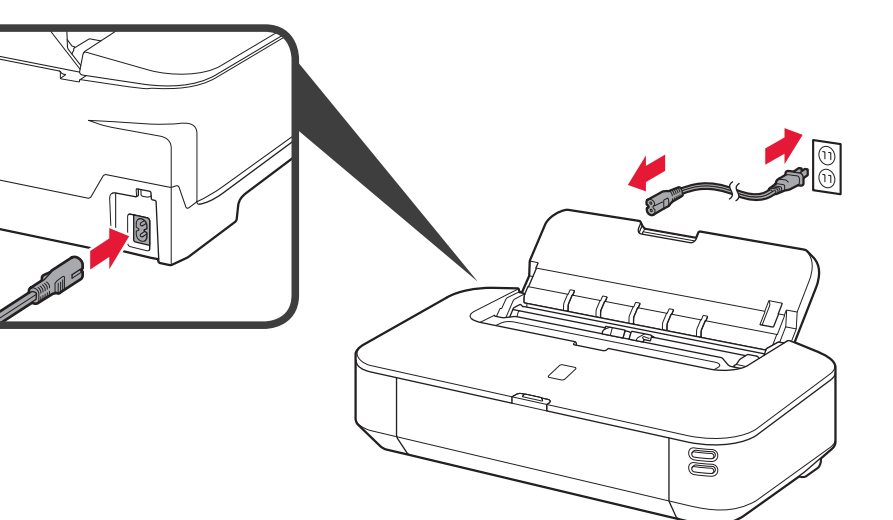

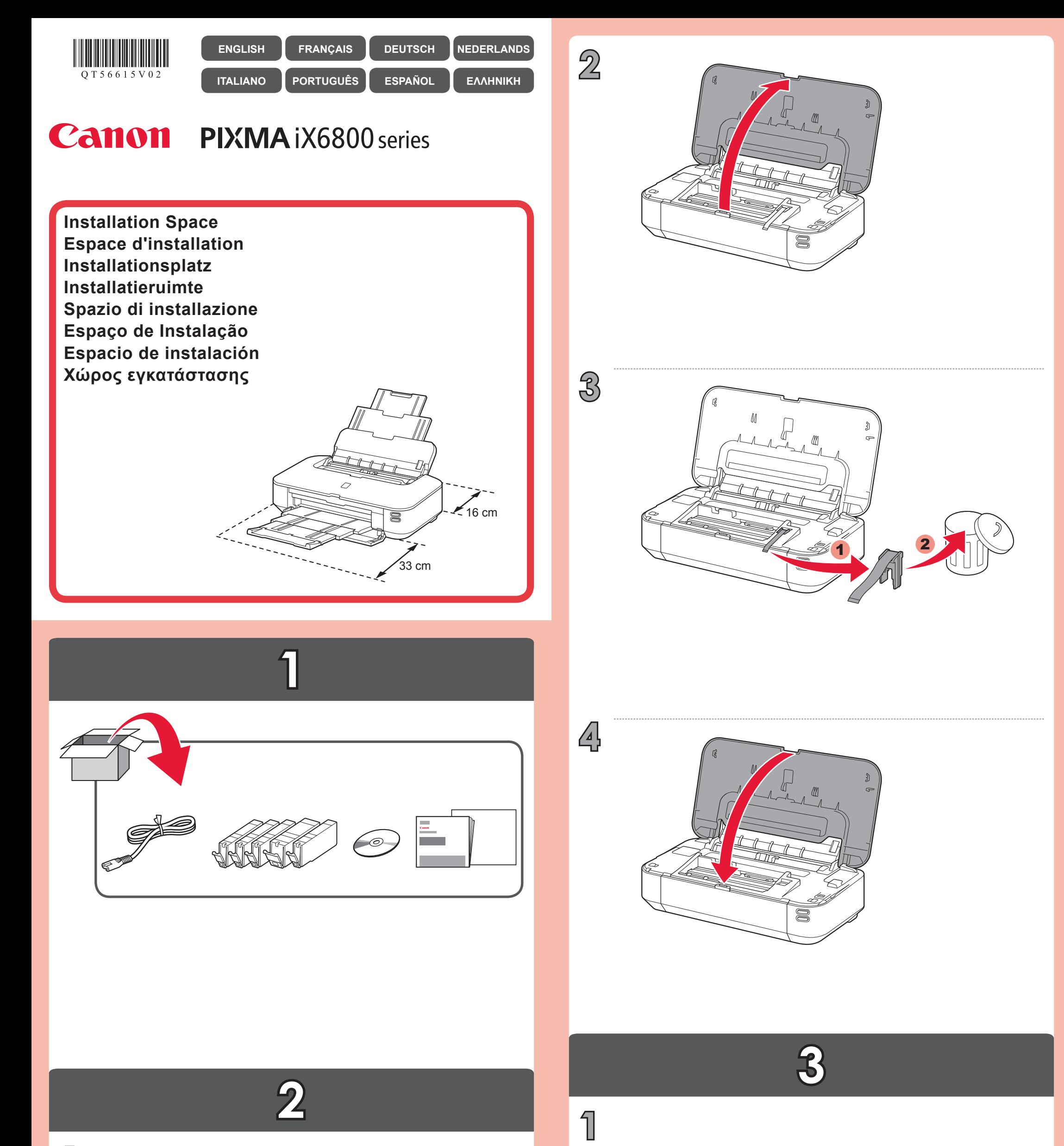

QT5-6615-V02

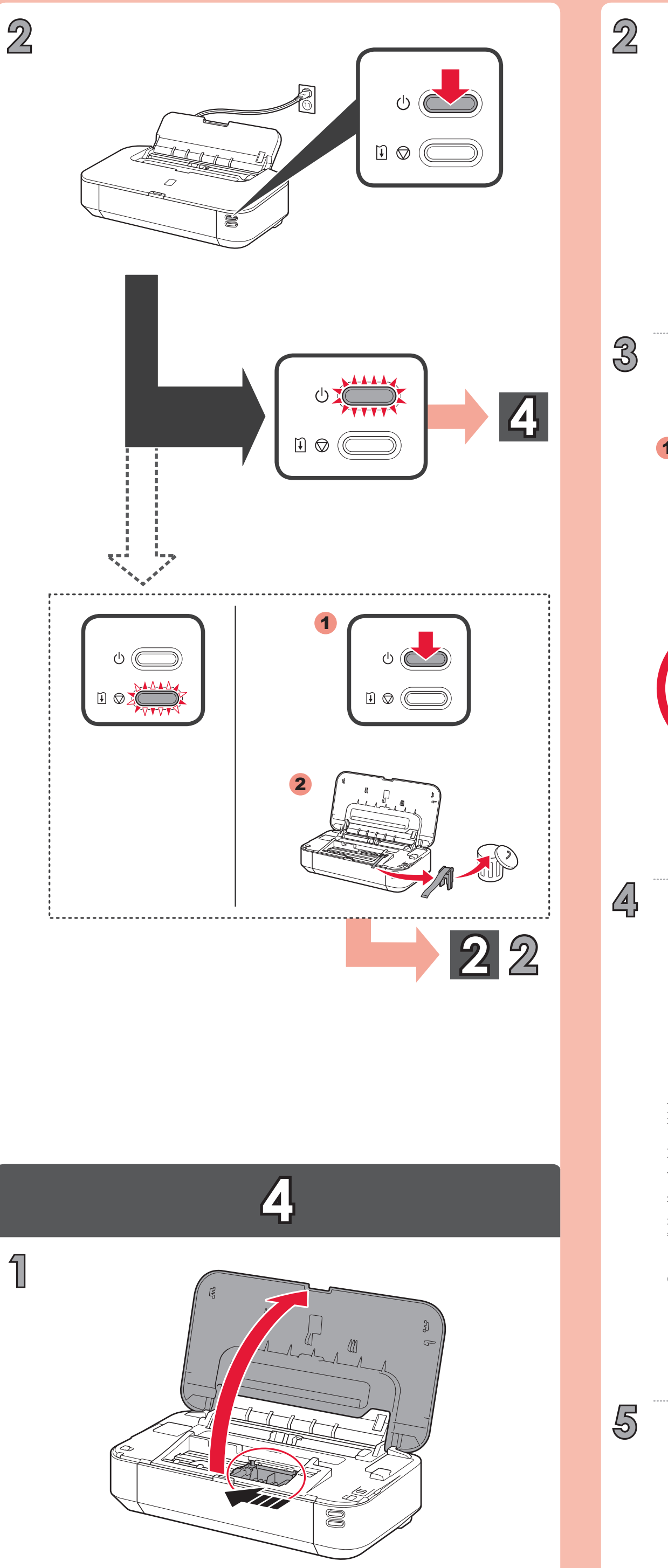

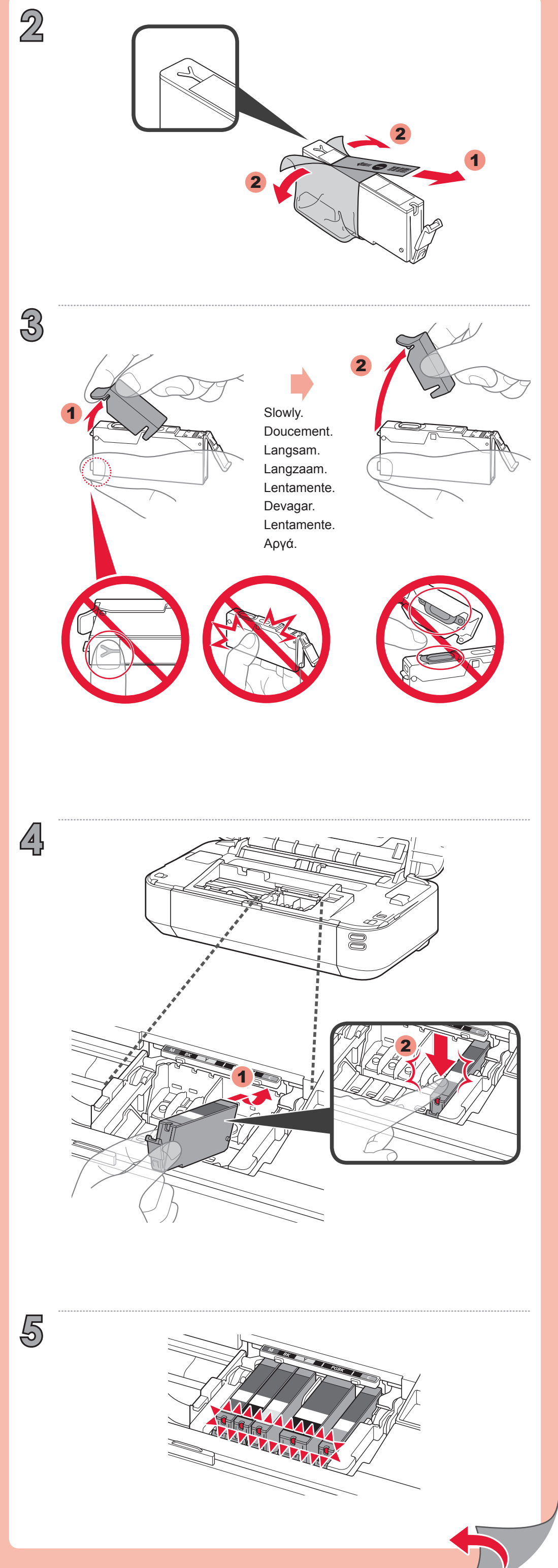

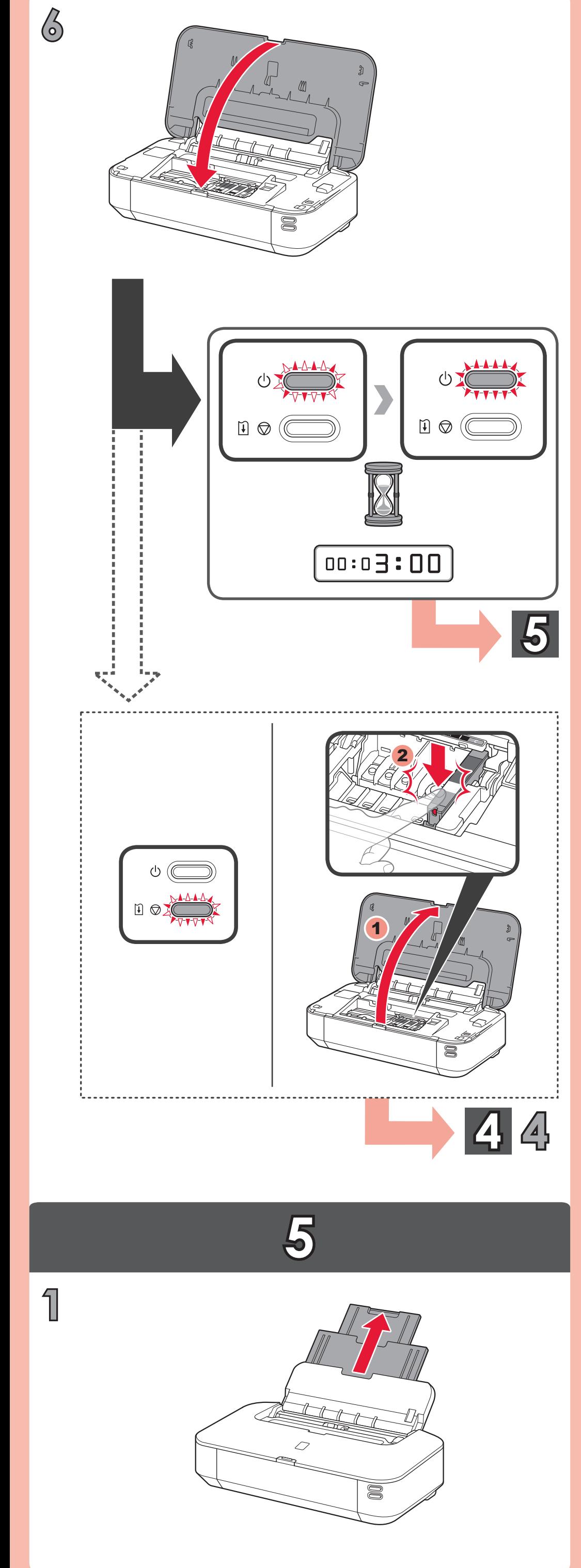

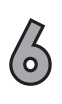

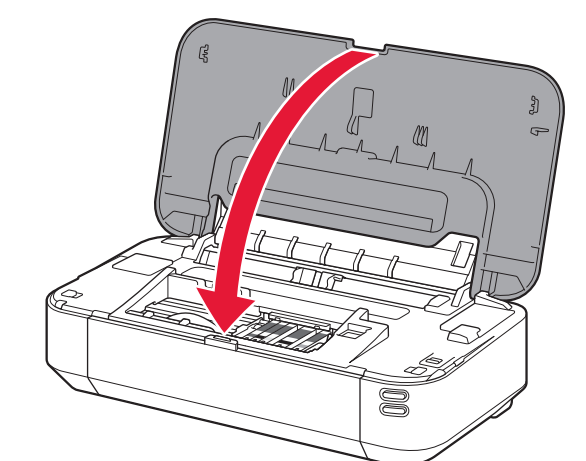

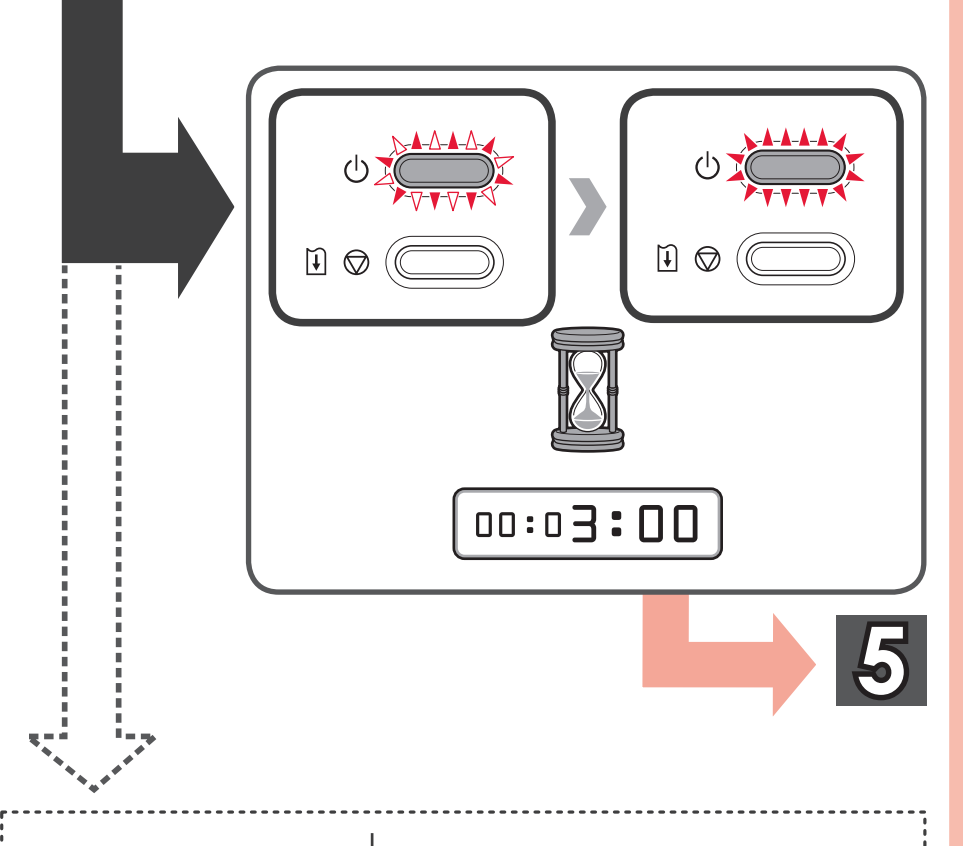

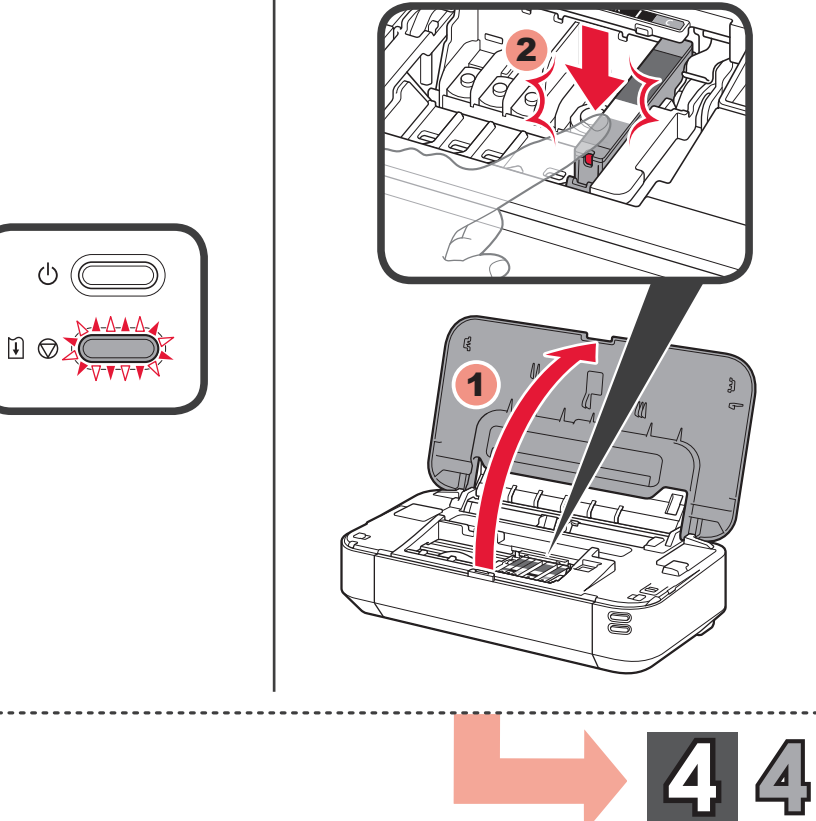

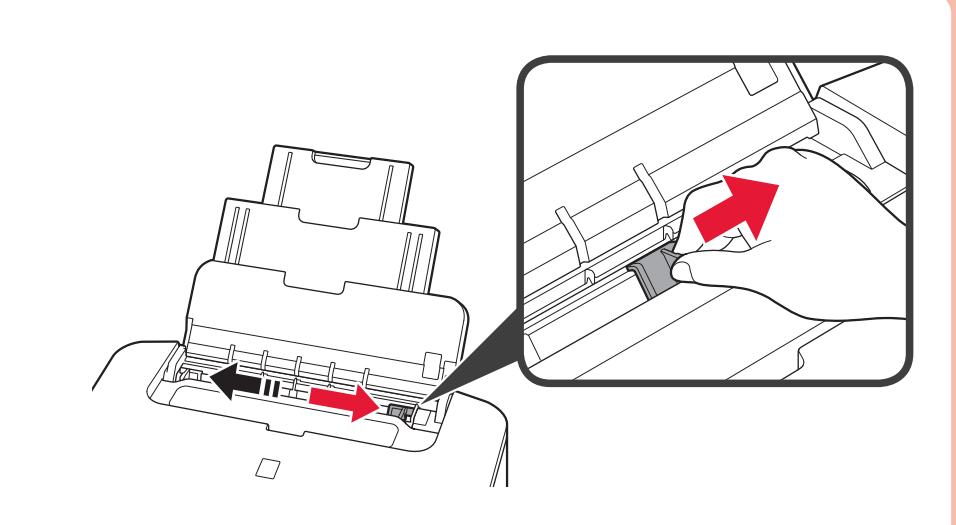

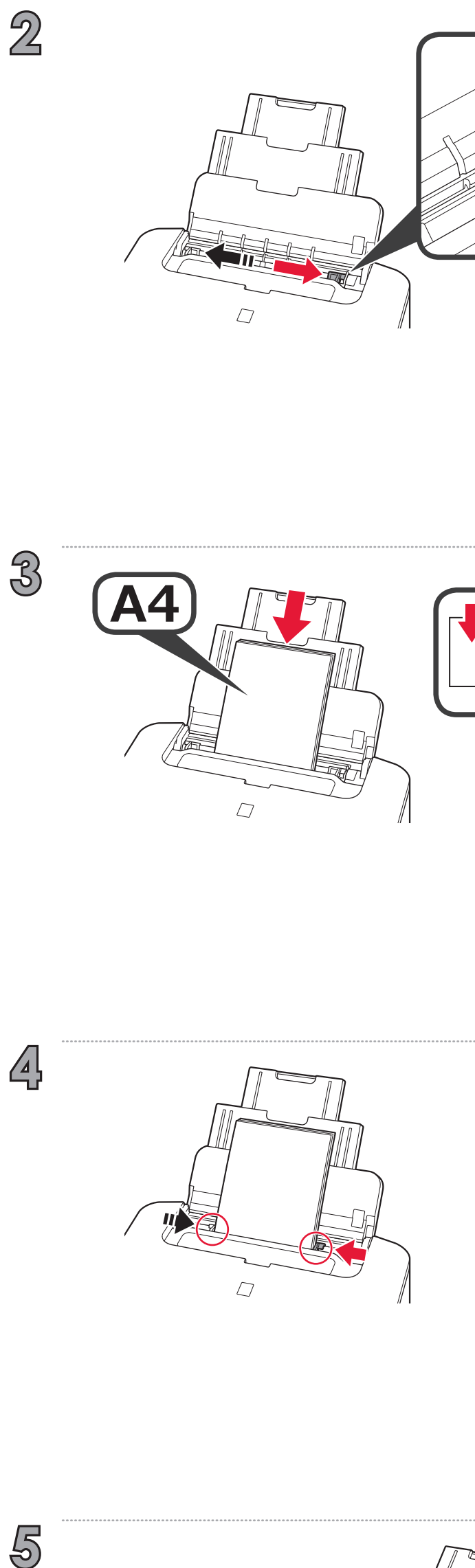

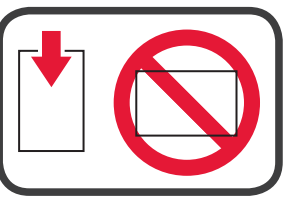

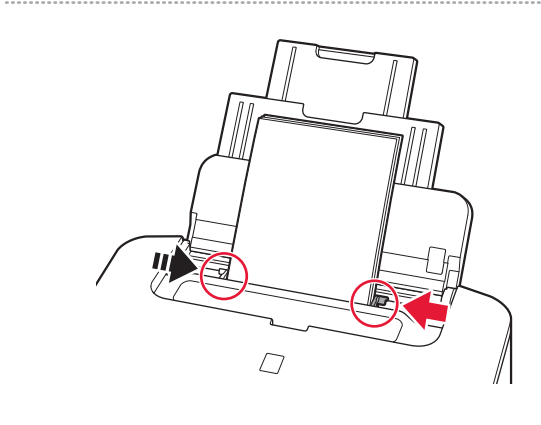

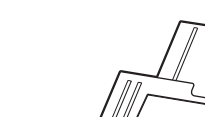

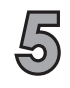

 $\mathbf{A}$ 

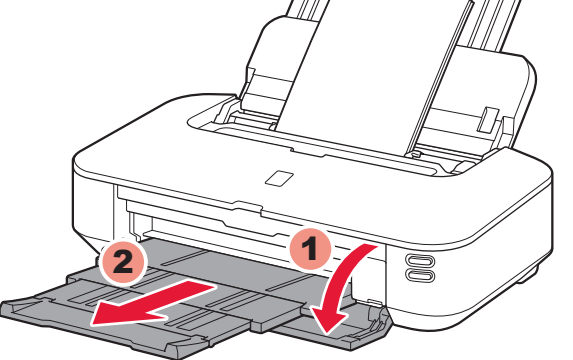

 $\overline{2}$ 

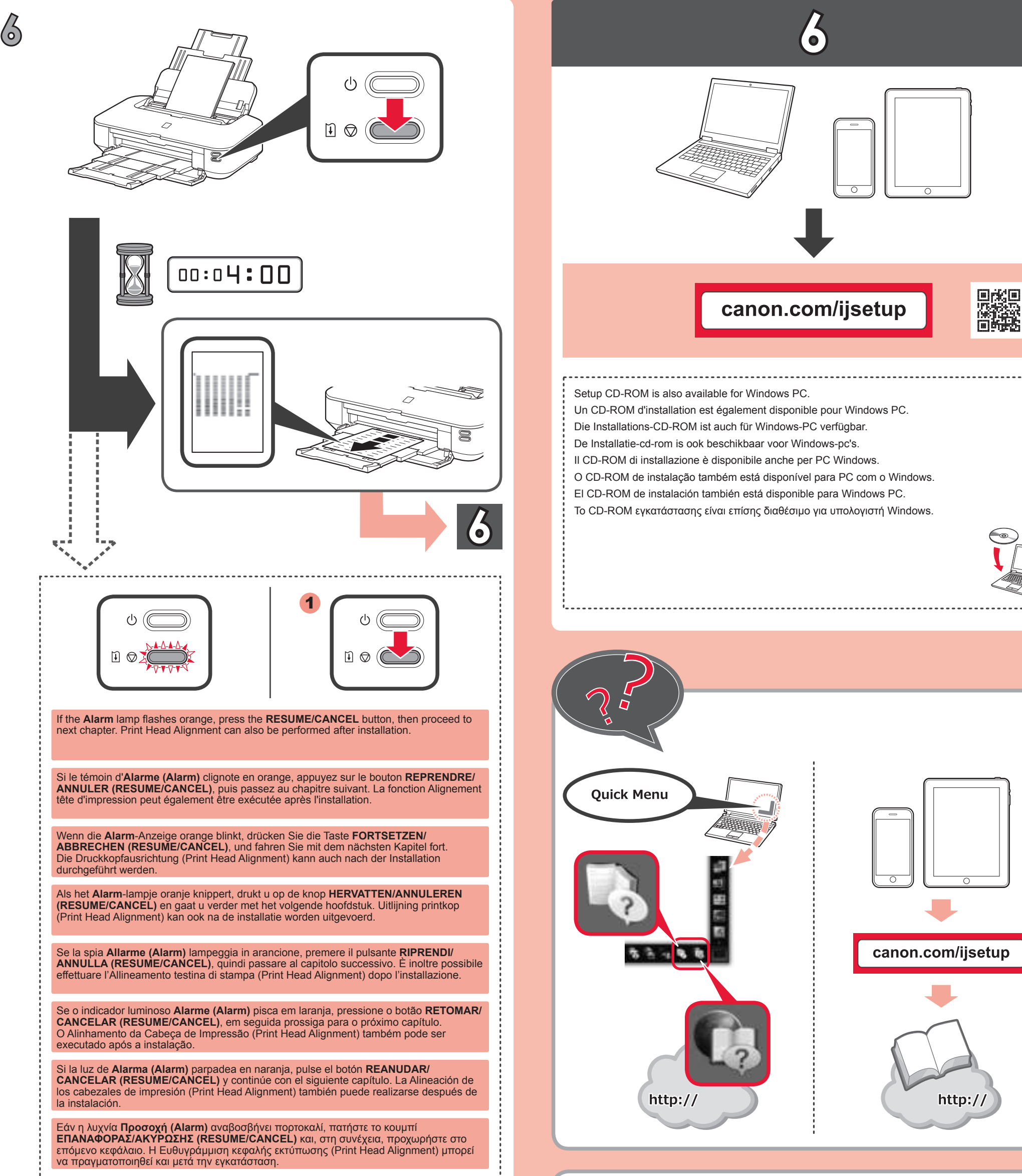

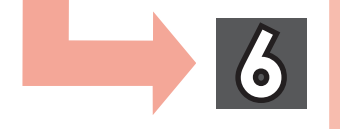

![](_page_3_Picture_3.jpeg)